# IGS-LOG

# **Gen-set Monitoring Software**

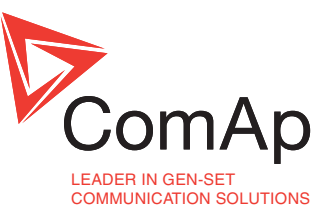

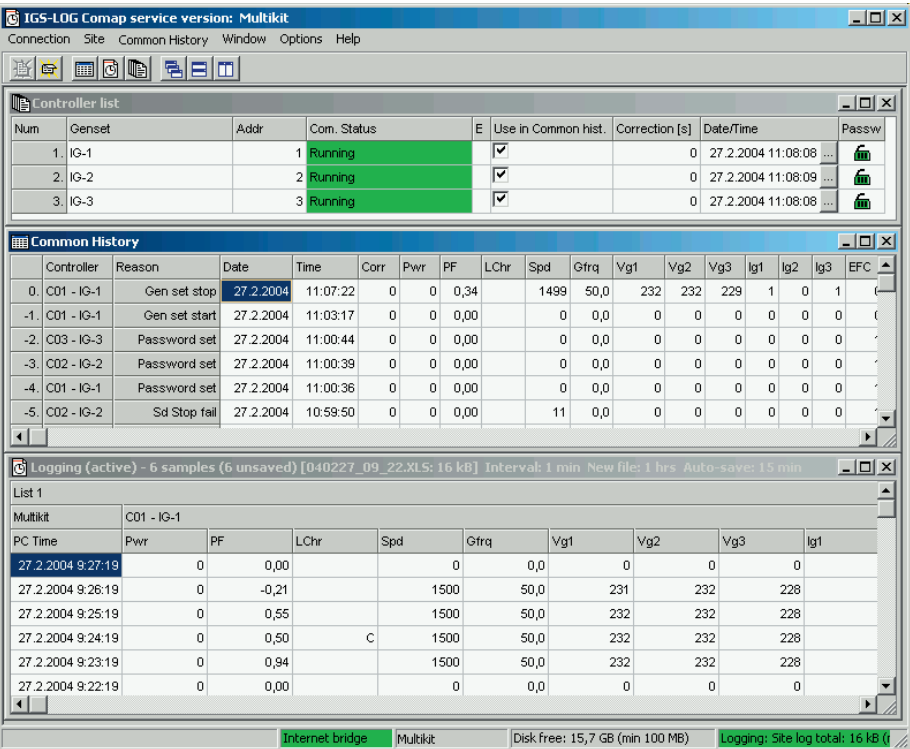

### **Description**

IGS-LOG is a multiple application continuous monitoring software dedicated to ComAp's gen-set controllers InteliGen and InteliSys.

It ensures storage of measured values and history data from all controllers on the site to selected PC directories during direct, modem or Internet connection.

IGS-LOG provides easy and convenient way to investigate actual and historic data from your controllers and thus supplies complete site information.

#### **Benefits**

- Synoptic display of measured values from several controllers
- **s** Storage of history data to file
- **Possibility to compare stored data** from different controllers off-line

#### **Features**

- Connection to single/multiple gen-sets
- Win98/WinNT/Win2000/WinXP based software
- Compatible with InteliGen and InteliSys controllers
- Direct, modem or Internet connection
- View of history data in one common window or separately for each controller
- Data stored in XLS or CSV file format
- <sup>n</sup> Adjustable logging period (seconds - hours)
- Autosave of an open file after adjusted time
- Automatic new file creation to separate data files by days, weeks, months, …
- Compensation of particular controller's RTC offsets
- $\blacksquare$  Common history window aggregates the history of particular controllers on the site  $\rightarrow$  easy to find consequences
- $\blacksquare$  On line selection of controllers included into Common history file
- Automatic logging start after computer restart (e.g. after power supply failure)
- Full version protected by dongle (HW key), demo version (running time limited to one hour) available on standard ComAp CD

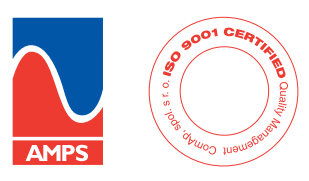

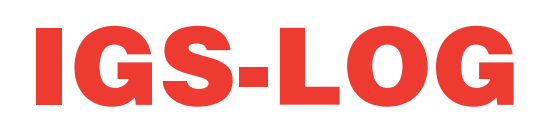

# **Gen-set Monitoring Software**

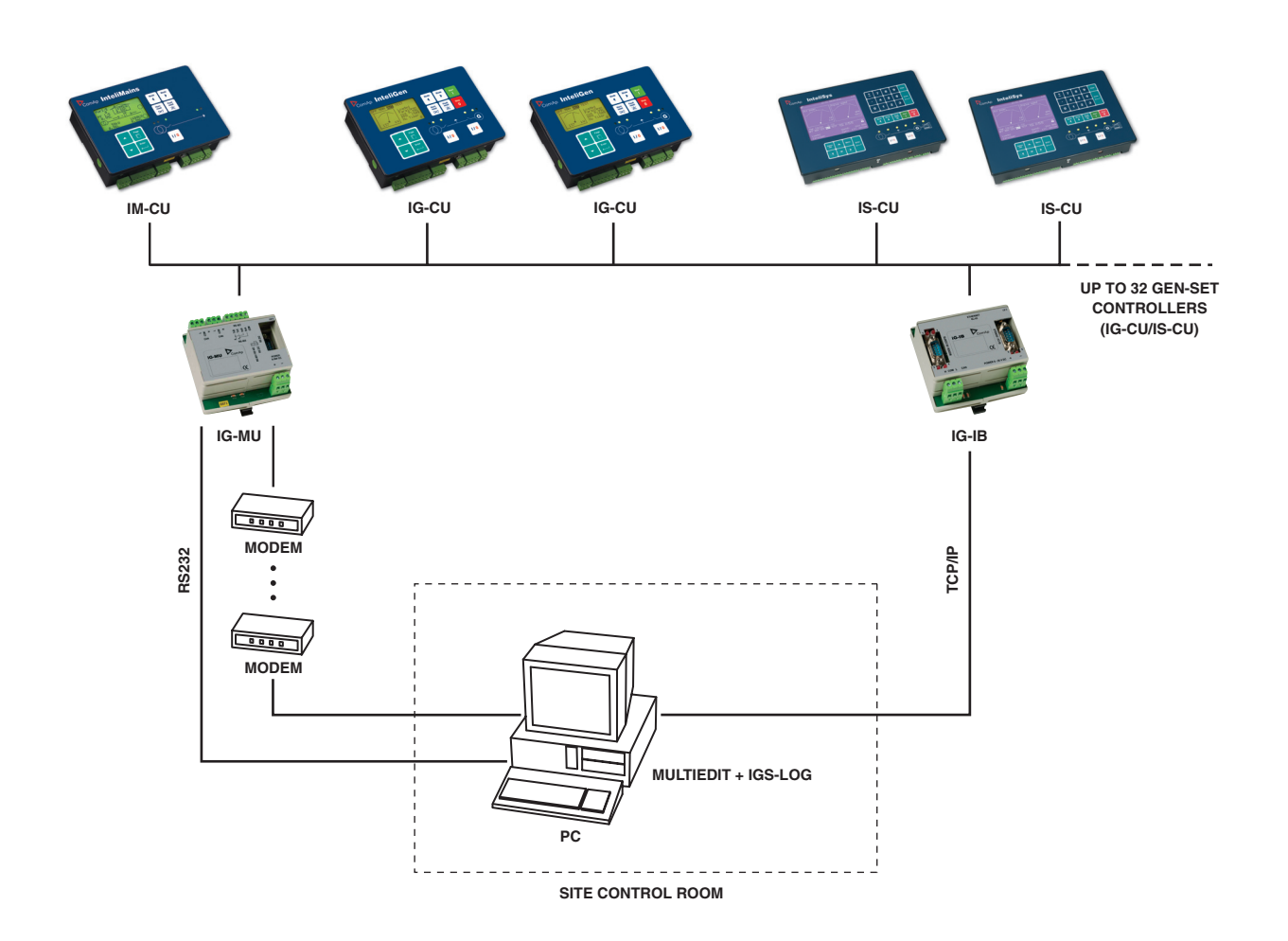

#### **Communication features**

#### **IG-IB** (Internet Bridge)

- $\blacksquare$  Ethernet/Internet communication support
- Multiple gen-set control via Internet
- Active e-mails on gen-set failure
- $\blacksquare$  Internet dial-up/callback function

**IG-MU** (Modem Unit)

- Direct/modem control of multiple gen-sets
- RS422/RS485/ModBus support for direct connection
- Analog/GSM/ISDN modem support
- $\blacksquare$  Modem callback function

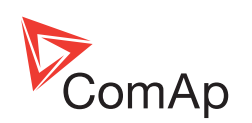

Manufacturer: **ComAp, spol. s r.o.** Czech Republic Phone: +420 266 790 611 Fax: +420 266 316 647 E-mail: info@comap.cz Internet: www.comap.cz

**Local Distributor/Partner**